## **CENTRO UNIVERSITÁRIO EURÍPIDES DE MARÍLIA FUNDAÇÃO DE ENSINO "EURÍPIDES SOARES DA ROCHA" BACHARELADO EM CIÊNCIA DA COMPUTAÇÃO**

**ANÁLISE DE FUNCIONAMENTO E CREDIBILIDADE DO BITCOIN**

LUCAS MARASSATO SANNA

Marília, 2016

## **CENTRO UNIVERSITÁRIO EURÍPIDES DE MARÍLIA FUNDAÇÃO DE ENSINO "EURÍPIDES SOARES DA ROCHA" BACHARELADO EM CIÊNCIA DA COMPUTAÇÃO**

# **ANÁLISE DE FUNCIONAMENTO E CREDIBILIDADE DO BITCOIN**

Relatório técnico apresentado ao Centro Universitário Eurípides de Marília como parte dos requisitos necessários para a obtenção do grau de Bacharel em Ciência da Computação Orientador: Prof. Giulianna Marega Marques

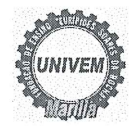

#### CENTRO UNIVERSITÁRIO EURÍPIDES DE MARÍLIA - UNIVEM MANTIDO PELA FUNDAÇÃO DE ENSINO "EURÍPIDES SOARES DA ROCHA"

BACHARELADO EM CIÊNCIA DA COMPUTAÇÃO

Lucas Marassato Sanna

Análise de Funcionamento e Credibilidade do Bitcoin.

Banca examinadora da monografia apresentada ao Curso de Bacharelado em Ciência da Computação do UNIVEM/F.E.E.S.R., para obtenção do Título de Bacharel em Ciência da Computação.

Nota:  $\zeta_5$  (cito meio Orientador: Giulianna Marega Marques 1°.Examinador:Elton Aquinori Yokomizo 2º.Examinador:Ricardo José Sabatine  $\mathcal{L}$ à

Marília, 05 de dezembro de 2016.

#### **RESUMO**

O Bitcoin é uma forma de dinheiro digital ponto a ponto, ou seja, as formas de pagamento e outros recursos são gerenciados pelos usuários, sem a necessidade de um intermediado central. Muitos sabem da sua existência, mas poucos sabem como se beneficiar dessa tecnologia, propõe-se assim desenvolver um aplicativo mobile e web apresentar de maneira clara todas as informações necessárias, como, transações, funcionamento da carteira (Wallet Application), entre outros funcionamentos, para que um novo usuário possa entender e começar a utilizar a criptomoeda. Com as informações necessárias os usuários poderão, por meio de um mapa, encontrar os estabelecimentos mais próximos que aceitam Bitcoin como forma de pagamento, além de outros redirecionamentos importantes para um uso mais comodo e seguro dessa tecnologia.

Palavras-chave: *Bitcoin,* redirecionamento, aplicação, funcionamento, informações.

# **SUMÁRIO**

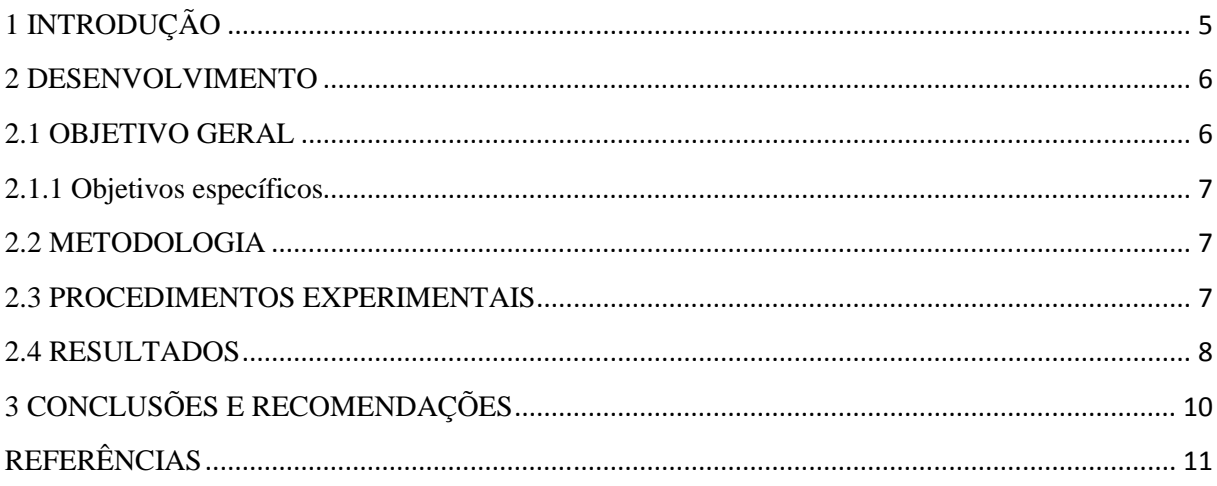

# **1 INTRODUÇÃO**

Desde os tempos primordiais o homem vem desenvolvendo métodos para sempre facilitar determinados problemas encontrados em seu cotidiano, sendo simples ou complexos. A moeda de troca muito utilizada em tempos antigos, decorreu de uma mudança revolucionária, na qual é conhecida como dinheiro. Foram havendo aperfeiçoamentos em seu uso, pois a insegurança foi crescendo com o passar dos anos. Fundações de agências bancárias e criações de cartões foram fundamentais para um uso mais seguro, sendo em transações, métodos para pagamentos, entre outros aspectos.

Com uma nova evolução, nos métodos citados anteriormente, que no momento não é conhecido por grande parte da população, mas que vem se tornando presente dia após dia. O *Bitcoin* surgiu para facilitar e agilizar os pagamentos, controles, transações, etc. Por ser uma moeda sem pátria, não há taxas para utilização, ou são mínimas para recebimento de tratamento prioritário.

 Fundado por Satoshi Sakamoto e lançado em 2009, o *Bitcoin* vem recebendo aperfeiçoamentos de diversos desenvolvedores. É uma forma de dinheiro digital ponto a ponto, ou seja, as formas de pagamentos e outros recursos são gerenciados pelos usuários, sem a necessidade de um intermediador ou autoridade central.

"Os usuários podem transferir *bitcoins* através da rede para fazer quase tudo o que pode ser feito com moedas convencionais, incluindo comprar e vender bens, enviar dinheiro para pessoas ou organizações, ou estender crédito. *Bitcoins* podem ser comprados, vendidos e trocados por outras moedas em bolsas de câmbio especializadas. *Bitcoin* em um sentido é a forma perfeita de dinheiro para a Internet, porque é rápido, seguro e sem fronteiras". (Andreas M. Antonopoulos, 2014, p.1).

### **2 DESENVOLVIMENTO**

Lançamentos de novas tecnologias atualmente são eminentes, porém muitas delas acabam ficando desconhecidas ou mal compreendidas. Notando que essas duas situações estão presentes na tecnologia *Bitcoin*, provêm assim desenvolver um aplicativo web e mobile, com o intuito de auxiliar novos usuários.

"Quando falo sobre Bitcoin, às vezes me perguntam 'mas como isso realmente funciona?" (Gavin Andresen, Chief Scientist, Bitcoin Foundation)

Por meio de pesquisas realizadas com pessoas, houve o levantamento das principais dúvidas em relação a *criptomoeda*. Criando um filtro nas demais dúvidas, foi estabelecido atribuir à aplicação informações que são necessárias para o usuário ter conhecimento, e assim realizar um uso consciente da tecnologia *Bitcoin*.

Uma das dúvidas estudadas concretiza a dificuldade em encontrar estabelecimentos que aceitam a moeda digital como forma de pagamento. Analisando essa dificuldade foi assim integrado ao aplicativo um mapa, indicando estes estabelecimentos.

Tornando o uso da aplicação mais cômoda o usuário poderá filtrar no mapa os estabelecimentos que deseja, além de encontrar endereços web, casas de câmbio, carteiras virtuais, e uma página para eventuais dúvidas, em apenas um lugar.

#### 2.1 OBJETIVO GERAL

Analisando eventuais pontos fracos em questão ao *Bitcoin*, provêm então desenvolver uma aplicação para facilitar e amadurecer a revolução da *criptomoeda*, tornando as informações mais sofisticadas para o entendimento, além de redirecionamentos onde os usuários poderão encontrar o que buscam em um só lugar. Dessa maneira, visa-se estabelecer maior comodidade e confiança aos usuários.

#### 2.1.1 OBJETIVOS ESPECÍFICOS

Desenvolvendo um aplicativo mobile e web, terá por objetivo apresentar, por meio de um mapa, os estabelecimentos mais próximos ao usuário que utilizam o *Bitcoin* como recurso para pagamentos. Informações mais detalhadas sobre os respectivos clientes cadastrados poderão ser consultadas. Com uma área de redirecionamentos e dúvidas, o aplicativo será também um ambiente de orientação para que o usuário tenha informações adequadas para utilizar a *criptomoeda*.

#### 2.2 METODOLOGIA

Para o desenvolvimento do aplicativo, foram utilizadas linguagens de programação PHP v5.6 para construção geral do projeto; JavaScript para integração com o Google e importação de bibliotecas para utilização da ferramenta BootStrap; FrameWork CSS BootStrap para tornar o aplicativo organizado e apresentável; Banco de Dados MySQL para armazenamento dos estabelecimentos presentes no mapa; API Google Maps para integração com o mapa; API Coinmap para tornar de forma automática a atualização dos estabelecimentos no mapa.

### 2.3 PROCEDIMENTOS EXPERIMENTAIS

Durante o balcão de projetos realizado na Fundação de Ensino Eurípedes Soares da Rocha (UNIVEM) na data de 08/11/2016, houve a exibição do projeto, por meio de um notebook em fase teste, para a avaliação de usuários locais. Os resultados obtidos confirmam que o desenvolvimento deste projeto é promissor.

### 2.4 RESULTADOS

Os usuários poderão utilizar os redirecionamentos do aplicativo, sendo eles:

**Início** - com informações sobre o funcionamento do Bitcoin;

**Mapa** - onde o usuário poderá encontrar um estabelecimento mais próximo que aceita a moeda como forma de pagamento;

**Consulta** - integrado com o mapa o usuário poderá filtrar o tipo de estabelecimento que procura;

**Comprar** - onde serão mostradas as casas de câmbio para troca de dinheiro real pelo virtual;

**Relacionados** - para download de carteiras e compras online;

**Contato** - para o caso eventuais dúvidas.

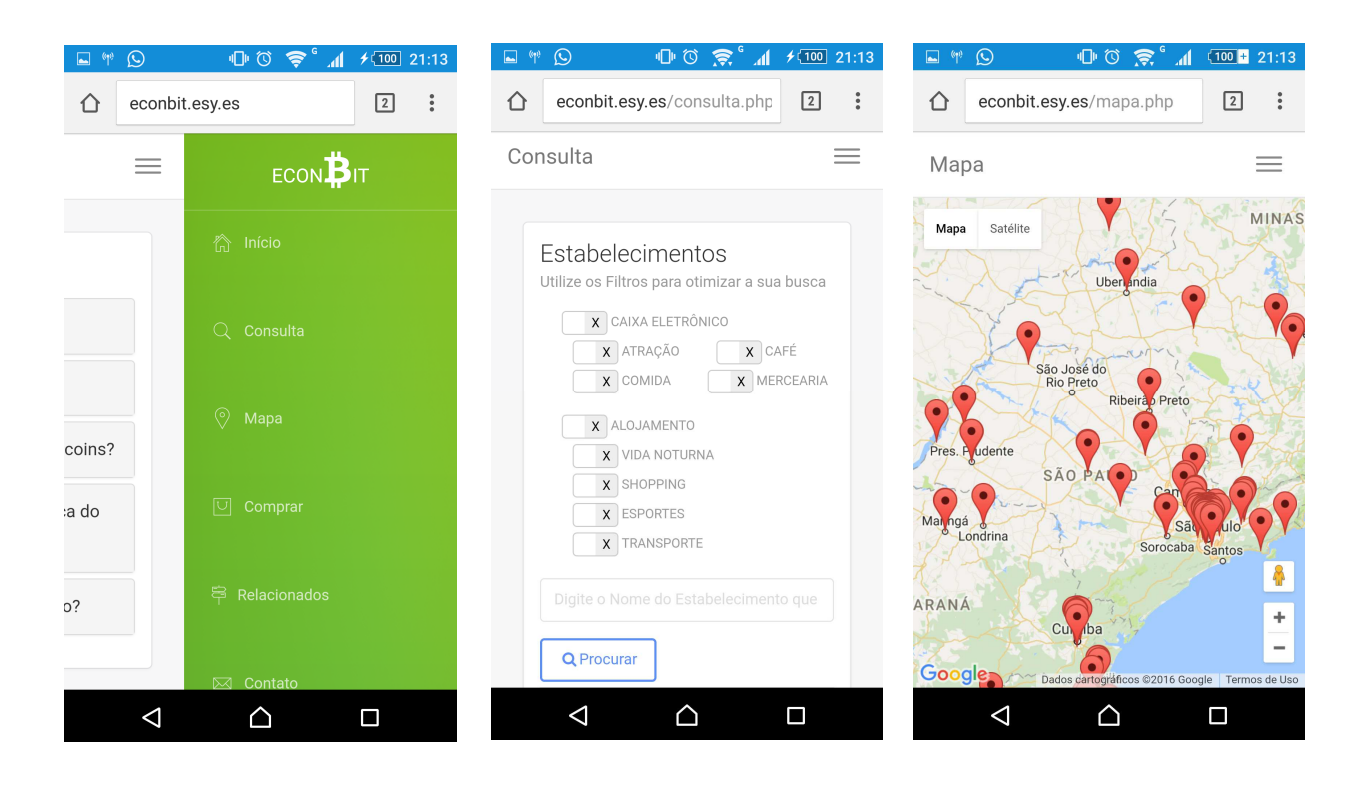

Os gráficos a seguir relatam os resultados obtidos durante o balcão de projetos, realizado pelo Univem, onde aplicativo foi apresentado para 17 (dezessete) pessoas:

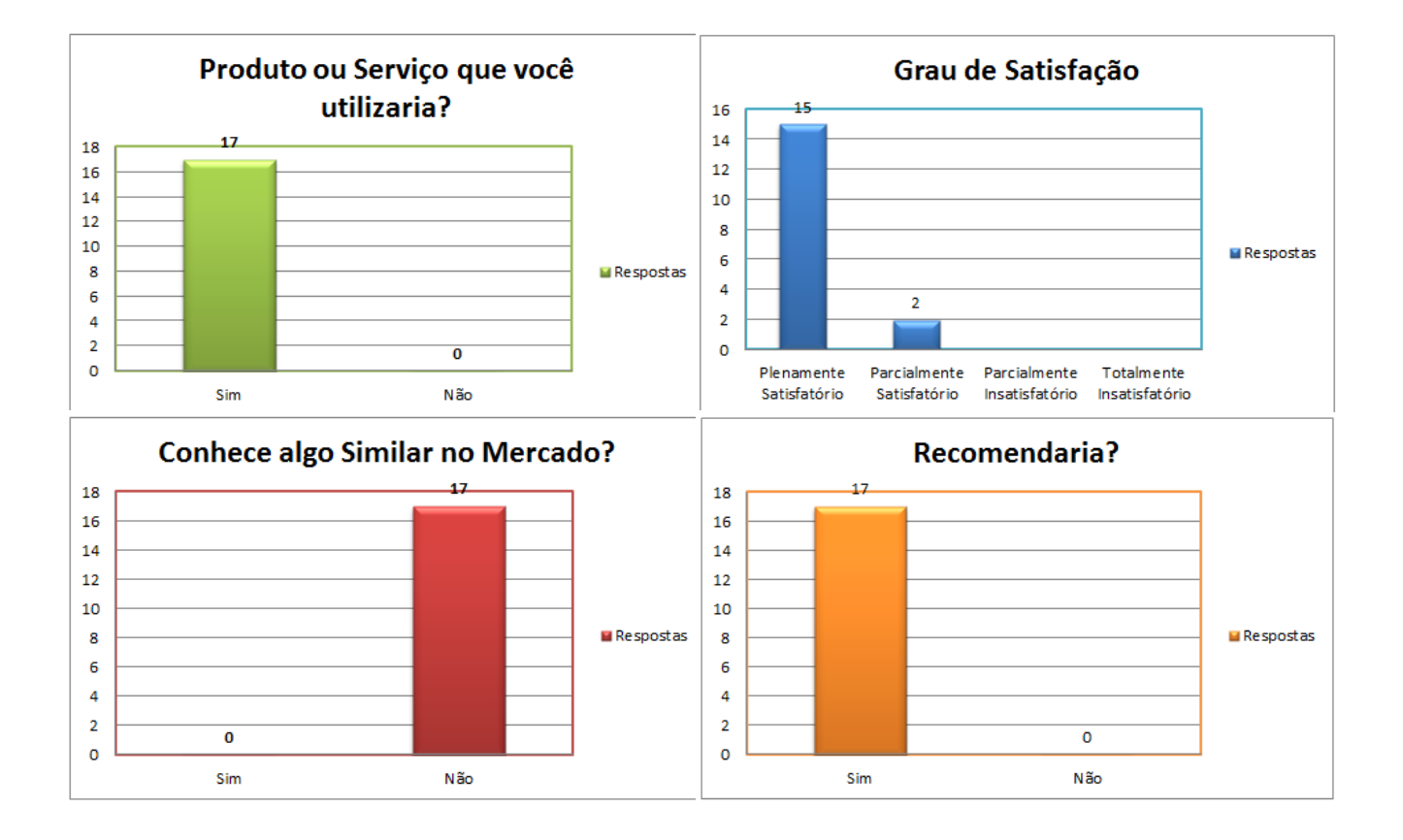

# **3 CONCLUSÕES E RECOMENDAÇÕES**

 Com os processos realizados, pesquisas, experimentos, apresentações, etc. foram concretizados que a maior parte dos usuários desconhecia a moeda digital e seus recursos. O aplicativo por sua vez, apresentou de forma eficaz os recursos e as informações necessárias, para utilização do Bitcoin.

 Dessa maneira, conclui-se que devido ser uma nova tecnologia e de alta complexidade, isso dificulta a compreensão dos usuários o que torna sua aceitação mais difícil. Mas, podem ser analisadas tecnologias que antigamente eram consideradas complicadas de serem utilizadas e atualmente são consideradas simples, dessa maneira pode ser apenas uma questão de tempo para que o *Bitcoin* assuma uma grande parte na economia mundial.

# **REFERÊNCIAS**

ASSOCIAÇÃO BRASILEIRA DE NORMAS TÉCNICAS – ABNT. **NBR 10719**: apresentação de relatórios técnico-científicos. Rio de Janeiro, 1989. 9 p.

MASTERING BITCOIN UNLOCKING DIGITAL CRYPTOCURRENCIES. Andrea M. Antopolus, 2014.